#### **The Internet Ecosystem and Evolution**

### **Contents**

- The Border Gateway Protocol (BGP)
	- architecture, process model
	- BGP messages, types, and attributes
	- BGP best path selection
- Policy routing with BGP
	- valley-free routing by configuring BGP import and export filters
	- BGP communities

#### **The Border Gateway Protocol**

## **AS-AS business relationships**

- **Recall:** two ASes typically establish a transit or a peering relationship between one another
	- **transit:** global Internet access for a fee
	- **peer:** "free" traffic exchange between to ASes and between any of their customers
- Internet traffic follows the cash-flow
- **Valley-free routing:** a model to understand the structure of paths that align with the business interests of ASes (**feasible paths**) and those that violate them (**forbidden paths**)

# **Valley-free routing**

• The AS-level Internet and graph representation

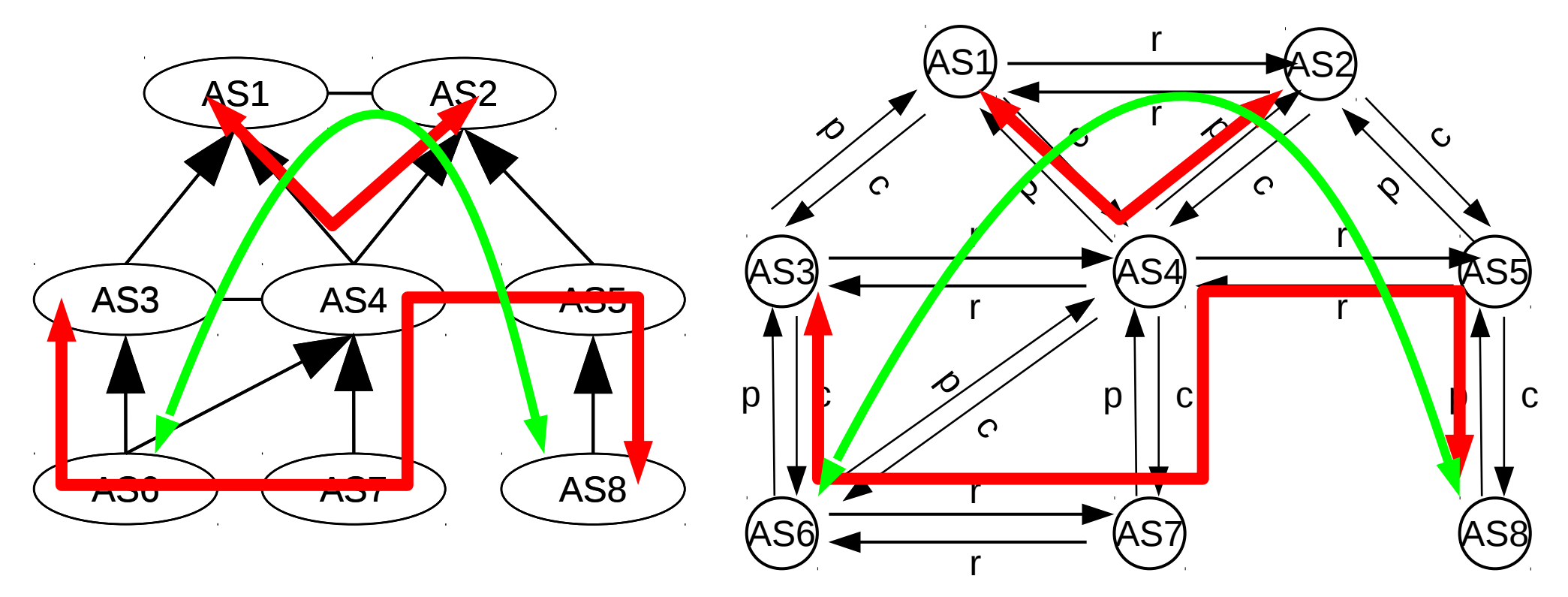

• A path is valley-free if the sequence of labels match the regular expression *p\*r?c\**

## **Path preference**

- Paths via a customer AS are preferred over peer and provider paths: free of charge
- **Prefer customer rule:**

 $P_c$   $< P_r$   $< P_p$ 

- Short paths imply small delay
- **Shortest AS path policy:** if multiple, equally-preferred paths are available, the one crossing fewer ASes is chosen

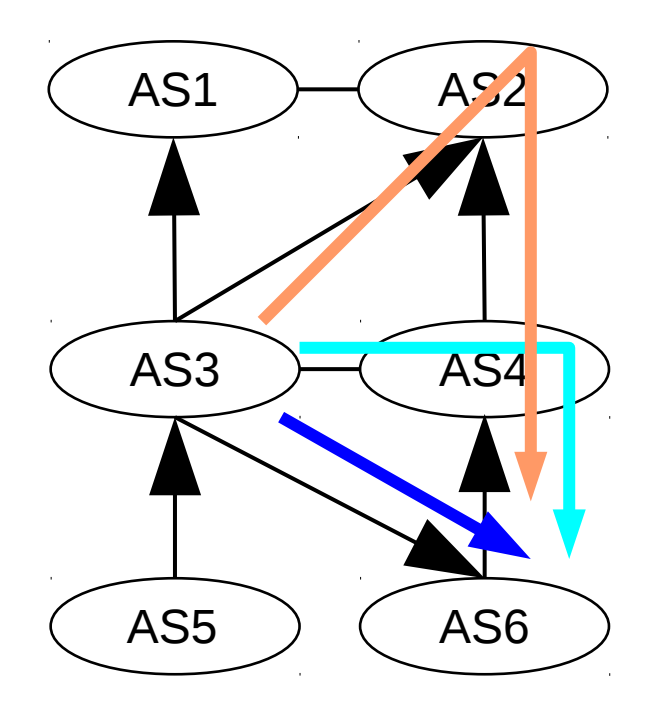

# **Inter-domain routing**

- The graph representation is only a model: Internet routers do not (and cannot) use it (the AS-level graph is not known, let alone business relationships)
- Internet paths are shaped by the autonomous stakeholders' interests: **distributed routing**
- ASes sovereignly pursue their business interests by picking and establishing specific forwarding paths via a **path-vector protocol**

- **Border Gateway Protocol version 4: BGP** 
	- a path-vector policy routing protocol
	- de facto standard Internet EGP
	- the protocol is simple, configuration is hard
- Result of 15 years of evolution:
	- 1989 : BGP-1 [RFC 1105]
	- 1995 : BGP-4 [RFC 1771]: CIDR support
	- minimal modification since then

## **BGP: Process model**

Establishing BGP

sessions

(TCP port 179)

• Neighboring routers establish a **BGP session** between each other

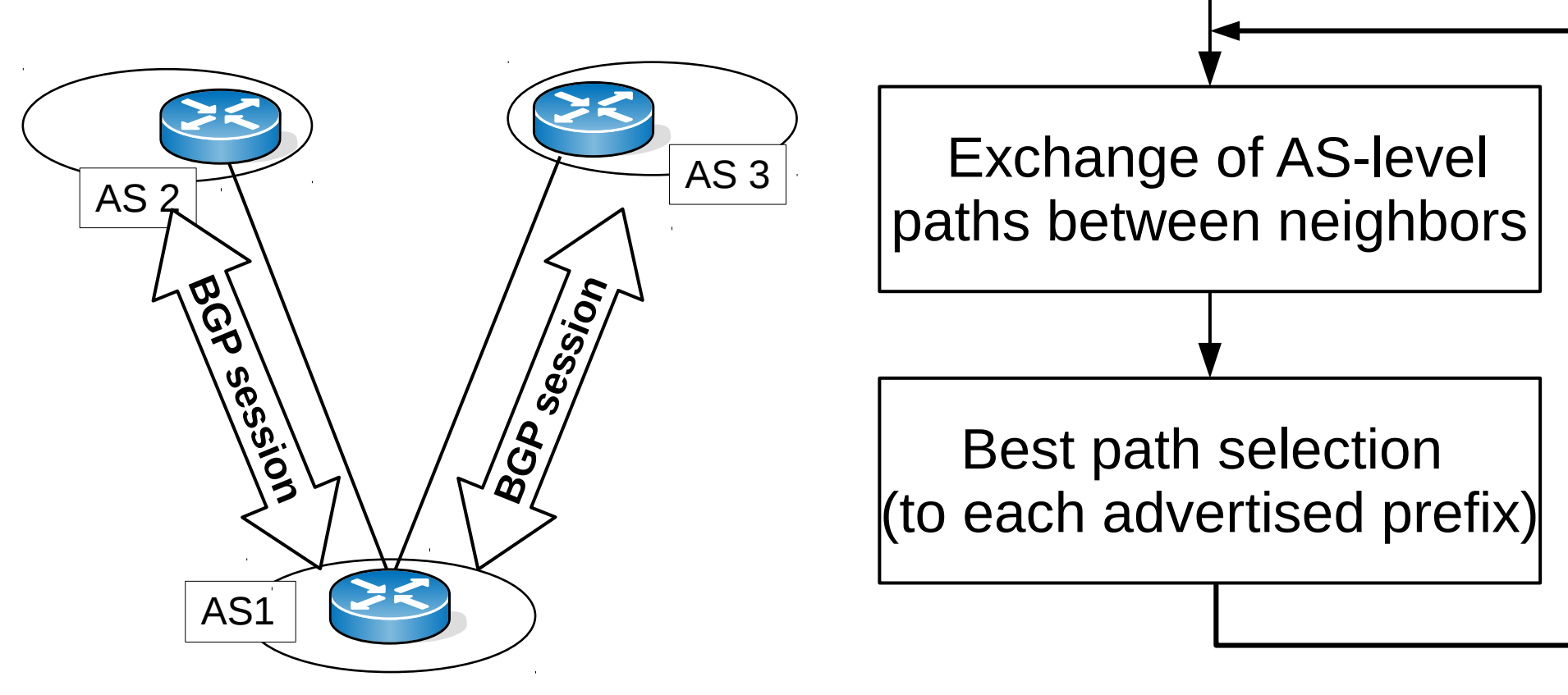

- The destinations in BGP are IP subnet prefixes
	- one prefix→one AS-level path
	- same path is used to each IP address in the destination prefix
- Routing based on **AS-level paths**
	- nodes along the paths are ASes, links are AS–AS interconnections
	- the business relations (transit/peer) are not known to BGP (business secret!)
	- thus the labels (*p*, *c*, *r*) are not distributed
	- only business relations to neighbor ASes is known

- ASes advertise the best paths towards each prefix to neighboring ASes: **BGP announcement**
	- the sequence of ASes to the destination prefix
	- plus some further attributes
- Paths advertised to neighbor ASes are subjected to **export filters**
	- routers can withdraw/rewrite/suppress paths
- Paths received from neighbors can be subjected to **import filters**
	- accepting a path is not mandatory

- BGP announcements, after subjected to import filters, go into an AS-path database: **BGP RIB**
- From this database the best path is selected to each advertised prefix: **active path**
	- based on the AS's own routing policies
	- e.g., "valley-free routing" + "prefer customer" + "shortest AS path"
	- practically any routing policy can be realized
	- by properly configuring import/export filters

## **The BGP routing process**

- **BGP configuration:** BGP session config + announced prefixes + import/export filters
- Routing can be influenced through the filters

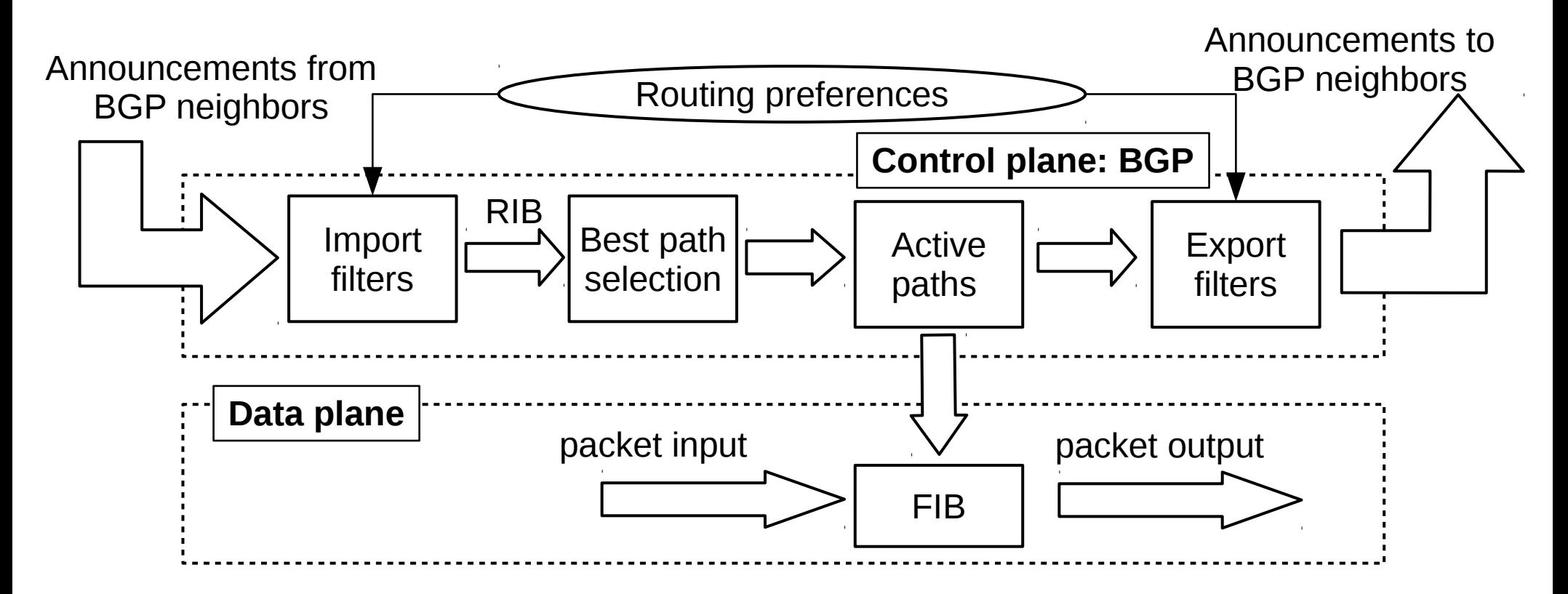

## **BGP: Messages**

- Open: initiate a BGP session between two routers
	- two routers participating in a BGP session are usually physically connected (same link)
	- but BGP sessions can also be set up through arbitrary number of intermediate routers
- **Keep Alive:** periodic session refresh
- **Notification:** close a BGP session
- **Update:** send/recv network reachability information
	- **Announce:** new path is avialable to a prefix
	- **Withdraw:** revoke a formerly announced path

#### **BGP: Messages**

- **BGP** announcement = prefix + attributes
- Important BGP attributes:

![](_page_14_Picture_60.jpeg)

#### **BGP announcement: NLRI**

- **Network Layer Reachability Information (NLRI)**: the prefix whose reachability is communicated/refreshed in the BGP announcement
	- usually just a single IP prefix: e.g.,  $10.0.1.0/24$
	- but more prefixes can also be specified in a single announcement
	- in this case the attributes in the announcement describe each advertised prefix
	- can also encode an IPv6 address, or multicast address, MPLS label, etc.

### **BGP attributes: AS\_PATH**

• AS-path to a prefix: list of AS-numbers to target

![](_page_16_Figure_2.jpeg)

### **BGP announcements: Rules**

- **1) Announcing a prefix into BGP:** the AS must testify that it is the valid owner/user of that prefix
	- otherwise, it is a prefix hijacking: an invalid announcement may deflect traffic from the legitimate owner and the CIA may soon knock on your door
	- no one checks this!
- **2) Forwarding a BGP announcement:** the forwarder AS guarantees that it will handle traffic from the receiver AS to the prefix, should that AS pick this announcement as the best path
	- preferably without wiretapping/tampering with traffic
	- otherwise, it is a traffic black-hole (recall, CIA!)

## **BGP: Loop avoidance**

• **Rule:** a BGP router does not accept a BGP announcement that contains its own AS number in the AS PATH attribute (would induce a loop)

![](_page_18_Figure_2.jpeg)

## **BGP attributes: NEXT\_HOP**

- Specifies a next-hop IP address for the advertised path
	- this next-hop will be installed into the FIB for the prefix, should the router accept this announcement
	- routers set their own IP address in the NEXT\_HOP attribute upon forwarding the announcement

![](_page_19_Figure_4.jpeg)

### **Further BGP attributes**

- **LOCAL\_PREF (Local Preference)**:
	- one of the most important attributes
	- plays a crucial role in best path selection
	- the higher the LOCAL\_PREF the more preferred the AS path
- Used for encoding routing policies into BGP configuration (see later)
- **COMMUNITY/EXTENDED COMMUNITIES:** annotate announcements with opaque "labels"

#### **BGP announcement: Example**

**Internet Protocol Version 4, Src: … Dst: … Transmission Control Protocol, Src Port: 58463 (58463), Dst Port: 179 (179), Seq: 84, Ack: 84, Len: 52 Border Gateway Protocol - UPDATE Message Marker: ffffffffffffffffffffffffffffffff Length: 52 Type: UPDATE Message (2) Withdrawn Routes Length: 0 Total Path Attribute Length: 25 Path attributes Path Attribute - ORIGIN: IGP Path Attribute - AS\_PATH: 200 100 Path Attribute - NEXT\_HOP: 10.3.0.2 Path Attribute - MULTI\_EXIT\_DISC: 0 Network Layer Reachability Information (NLRI) 10.0.1.0/24**

## **The best path selection mechanism**

- A router may receive multiple advertisements with respect to a prefix (one from each neighbor)
- The **best path selection process** decides which one will take effect and go into the FIB:
	- **input:** all announcements for a prefix←BGP RIB
	- $-$  output: the active path to the prefix  $\rightarrow$  FIB
	- the decision is made based on processing and comparing the attributes of the announcements
- The **decision process is fixed**, we can only enforce our routing policies indirectly, through **configuring the import/export filters**!

## **The best path selection mechanism**

- Choose the announcement with the **largest LOCAL\_PREF attribute**
- Even if the AS path is longer!

![](_page_23_Figure_3.jpeg)

## **The best path selection mechanism**

- If multiple announcements have the same local preference: **choose shorter AS path length**
- If still a tie, consider further attributes...

![](_page_24_Figure_3.jpeg)

- We are given the topology in the figure, with IP addresses already configured for the interfaces
- Fire up BGP on router  $R1$  and start BGP configuration: router bgp <AS-number> router bgp 100

![](_page_25_Figure_3.jpeg)

- It is worth assigning a unique identifier to each BGP router (otherwise, there is no well-defined IP address we can use to reach the router)
- Usually, the **router-id** is a routable IP address configured to the loopback interface

bgp router-id 10.0.0.1

![](_page_26_Figure_4.jpeg)

- R1 announces the prefix  $10.1.0.0/24$ : network 10.1.0.0/24
- Recall, if an AS announces a prefix, it must be a valid owner/user of that prefix!

![](_page_27_Figure_3.jpeg)

• Set up the BGP sessions: specify IP addresses and the remote AS number for the "other side": neighbor 10.0.1.2 remote-as 200

neighbor 10.0.2.2 remote-as 300

![](_page_28_Figure_3.jpeg)

**router bgp 100 bgp router-id 10.0.0.1 network 10.1.0.0/24 neighbor 10.0.1.2 remote-as 200 neighbor 10.0.2.2 remote-as 300**

![](_page_29_Figure_2.jpeg)

#### **Policy routing with BGP**

# **Policy routing with BGP**

*How to make BGP choose the forwarding paths that best align with our business interests?*

- Since valley-free routing is not hard-coded into the path selection mechanism of BGP, it will not select valley-free paths without explicit configuration
- But if BGP diverges from the optimal routing policies, that would cause enormous profit loss
- We must achieve that BGP block any path between, say, any two of our provider ASes...

# **Valley-free with BGP**

- First, we ask how to configure pure valley-free routing into BGP, later we shall extend this setup to finer-grained policies (prefer-customer, etc.)
- We exploit the fact that an AS can only pick a path that was actually announced to it in the first place
- If we do not announce a path, the neighbor AS will not be aware of it and will not use it for routing traffic ("security through obscurity")
- **BGP configuration for valley-free routing:** configure import/export filters so that only feasible paths are announced to neighbors

### **BGP announcement = transit**

- An AS announces a path to another  $=$  declares that it is willing to route traffic along that path
- **Example:** AS200 announces to AS300 the path to prefix  $10.0.1.0/24 =$  it will forward traffic from AS300 on path  $ASSOO \rightarrow ASS200 \rightarrow AS100$

![](_page_33_Figure_3.jpeg)

# **Withholding path = path is blocked**

- If the AS withholds an announcement, then neighbors will not be able to use that path
- **Example:** AS200 does not further-announce prefix 10.0.1.0/24 to  $ASS00 =$  path  $ASS00 \rightarrow$  $ASS200 \rightarrow AS100$  is blocked by  $ASS200$

![](_page_34_Figure_3.jpeg)

## **BGP filters**

- The task is now to configure BGP filters so that the neighbor will receive valley-free paths only
- Paths must be filtered based on
	- which type of AS–AS link they were received on (from customer, from peer, or from provider), and
	- through which type of AS–AS link we are about to announce it to a neighbor (towards a customer, peer, or provider)

### **BGP filters to/from customers**

- $\bullet$  Paths of AS100 can be divided into 4 categories based on the first link type:
	- path via a customer
	- path via a peer
	- path via a provider
	- path to own prefix
- Which ones to export to Customer AS?

![](_page_36_Picture_7.jpeg)

### **BGP filters to/from customers**

- Can we obtain forbidden path if we prepend the paths of AS100 with the Customer AS→AS100 link?
- **Observation:** a path beginning with a customerto-provider link is always feasible

![](_page_37_Picture_3.jpeg)

### **BGP filters to/from customers**

- **Rule: export all paths to customer ASes**
- Exporting as many paths to customers as possible: customer traffic brings profit by transit fees
- What to export to a customer: every path from providers, peers, and other customers
- AS100 announces its own prefixes as well

![](_page_38_Picture_5.jpeg)

### **BGP filters to/from peers**

![](_page_39_Figure_1.jpeg)

#### **BGP filters to/from peers**

![](_page_40_Figure_1.jpeg)

## **BGP filters to/from providers**

- AS100 filters provider paths received as well
- Blocks all traffic between any two providers, and  $provider \rightarrow peer$  paths are also forbidden
- But provider → customer and provider→AS100 paths are feasible

![](_page_41_Figure_4.jpeg)

## **BGP filters to/from providers**

- **Rule: announce paths through customers and own prefixes to providers, block everything else (peer paths and path via other providers)**
- Same filtering rule as for peers

![](_page_42_Figure_3.jpeg)

## **Valley-free routing: import**

![](_page_43_Figure_1.jpeg)

#### **Valley-free routing: export**

![](_page_44_Figure_1.jpeg)

# **Valley-free routing: BGP conf**

- Translate this logic to the BGP configuration language
- **1) Tag BGP announcements with the type of the link it was received on:** set the BGP COMMUNITY attribute with import filters
- So announcements describe how we got them:
	- from a customer: community =  $1:100$
	- $-$  from a peer: community = 1:200
	- from a provider: community =  $1:300$

# **Valley-free routing: BGP conf**

- **2) Filter on BGP Community at export filters**
- Let all announcements through to customers
- Towards peers and providers
	- permit paths received from customers (Community=1:100) and all announcements to the AS's own prefixes
	- drop paths via peers (Community=1:200) and providers (Community=1:300)

### **Valley-free routing: BGP conf**

![](_page_47_Figure_1.jpeg)

# **Valley-free routing: Import filters**

- Suppose AS200 is a provider and AS300 is a peer of AS100
- $\bullet$  Import filter to tag the announcements of AS300 route-map rm-peer-set-cm permit 20

set community 1:200

![](_page_48_Figure_4.jpeg)

# **Valley-free routing: Import filters**

• Order the filter to neighbor  $ASS00$ 

neighbor 10.0.2.2 route-map rm-peer-set-cm in

• Similarly, define an import filter for tagging the announcements from provider AS200 with the BGP community 1:300

![](_page_49_Figure_4.jpeg)

# **Valley-free routing: Export filters**

- Announcements to peer AS300 and provider AS200 must be filtered on export filters
- First, define the set of communities to drop ip community-list standard cm-no-export permit 1:300 ip community-list standard cm-no-export permit 1:200
- Match communities  $(1:200 \text{ OR } 1:300)$  and permit announcements with such communities
- Match on both communities  $(1:200$  AND  $1:300)$ : ip community-list standard cm-list permit 1:200 1:300

# **Valley-free routing: Export filters**

• The first  $\text{route-map}$  below drops announcements as per our community list  $(1:200$  and  $1:300$ )

route-map rm-no-export deny 10 match community cm-no-export

- $\bullet$  deny: matching announcements are dropped
- Set an empty, low-priority "catch-all"  $row$ -nap to capture and permit remaining announcements

route-map rm-no-export permit 20

• Otherwise all these announcements would be dropped: the default policy for a route-map is to drop everything that did not match

## **Valley-free routing: Example**

```
!!! BGP router configuration
!!! Communities:
!!! 1:100: customer
!!! 1:200: peer
!!! 1:300: provider
router bgp 100
bgp router-id 10.0.0.1
network 10.1.0.0/24
neighbor 10.0.1.2 remote-as 200
neighbor 10.0.1.2 route-map rm-prov-set-cm in
neighbor 10.0.1.2 route-map rm-no-export out
neighbor 10.0.2.2 remote-as 300
neighbor 10.0.2.2 route-map rm-peer-set-cm in
neighbor 10.0.2.2 route-map rm-no-export out
```
**!!! cont'd on next page**

#### **Valley-free routing: Example**

```
!!! import filters
route-map rm-prov-set-cm permit 10
set community 1:300
route-map rm-peer-set-cm permit 10
set community 1:200
```

```
route-map rm-cust-set-cm permit 10
set community 1:100
```

```
!!! export filters
ip community-list standard cm-no-export permit 1:200 
ip community-list standard cm-no-export permit 1:300
```

```
route-map rm-no-export deny 10
match community cm-no-export
```

```
route-map rm-no-export permit 20
```